## **Online Membership**

(How to electronically signup an e-member)

**Doug Kokot** 

State E-Membership, Retention & Email Director

# How to Join WWW.kofc.org/Joinus

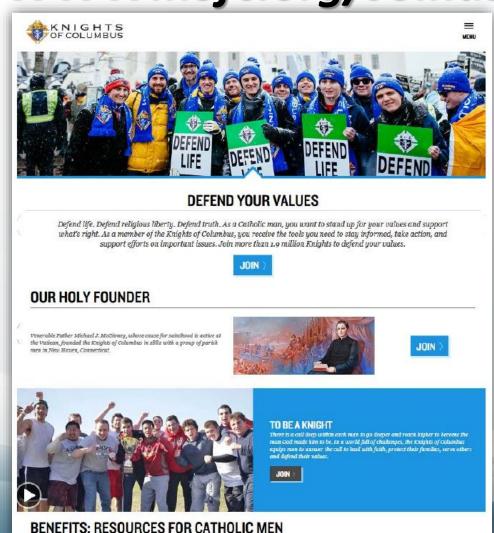

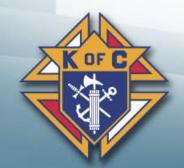

#### **JOIN US TODAY**

Since 1882, membership in the Knights of Columbus has been open to men 18 years of age or older who are "practical" (that is, practicing) Catholics in union with the Holy See. Since that time, the Knights of Columbus has understood "practical catholic" to mean a Catholic who accepts the teaching authority of the Catholic Church on matters of faith and morals, aspires to live in accord with the precepts of the Catholic Church, (1) and is in good standing in the Catholic Church.

Fields indicated with \* are required. Maryland State/Province Ruth Name George GreatBambino@kofc.org Email GreatBambino@kofc.org Confirm Email 01 - Jan 1920 🗸 Date of Birth ✓ I am a baptized Catholic male \* ✓ I am a practical Catholic \* ✓ I agree to abide by the <u>Laws and Rules of</u> <u>the Knights of Columbus</u>, and accept the Privacy Policy. \* Captcha \* I'm not a robot reCAPTCHA.

On my honor as a Catholic gentleman I declare that the above is true.

#### PROCEED TO JOIN >

Failure to answer truthfully to any of these declarations, or failure to remain a practical Catholic in union with the Holy See, renders void your membership in the Knights of Columbus.

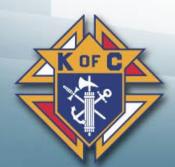

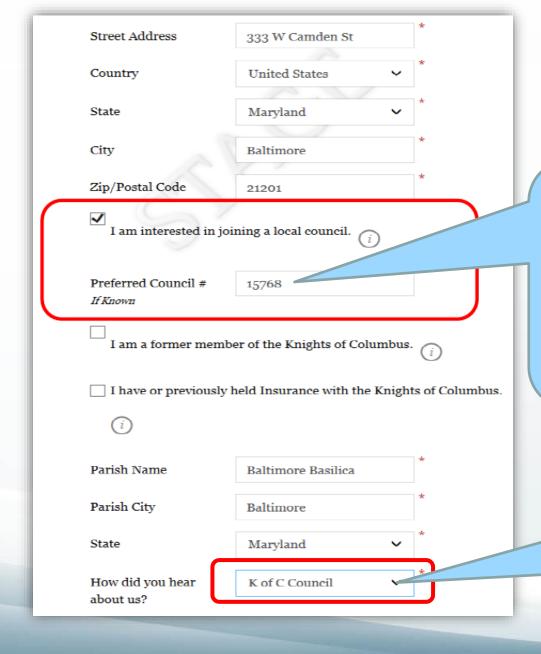

An email will be sent to the State Membership Team, Grand Knights & Financial Secretaries, when "Preferred Council" is checked by member.

Use the pulldown to select
Council Member.
A field will appear for Proposer's
Membership Number.

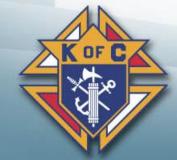

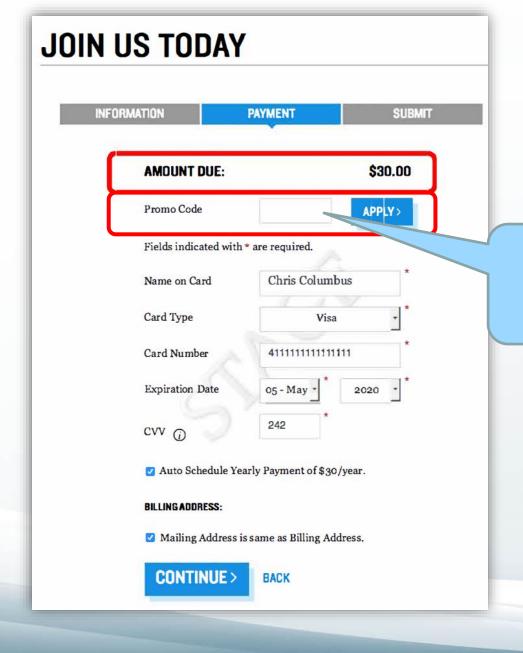

Current Promotion:
MCGIVNEY2020
(lyr. Free Membership)

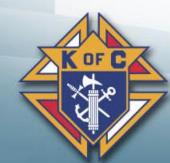

## Online Member Welcome Packet

Members receive the following after Online registration:

- Welcome letter from the Supreme Knight.
- Distinct membership card indicating member number and state division.
- The current month's edition of Columbia magazine.

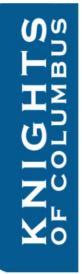

### MICHAEL MCGIVNEY

MEMBER NO. 123456789

IS A MEMBER OF THE KNIGHTS OF COLUMBUS IN

CONNECTICUT

DUES PAID TO:

November 30, 2018

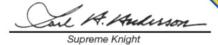

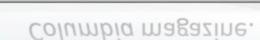

The current month's edition of

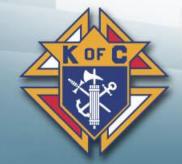